## **即时通讯app系统**

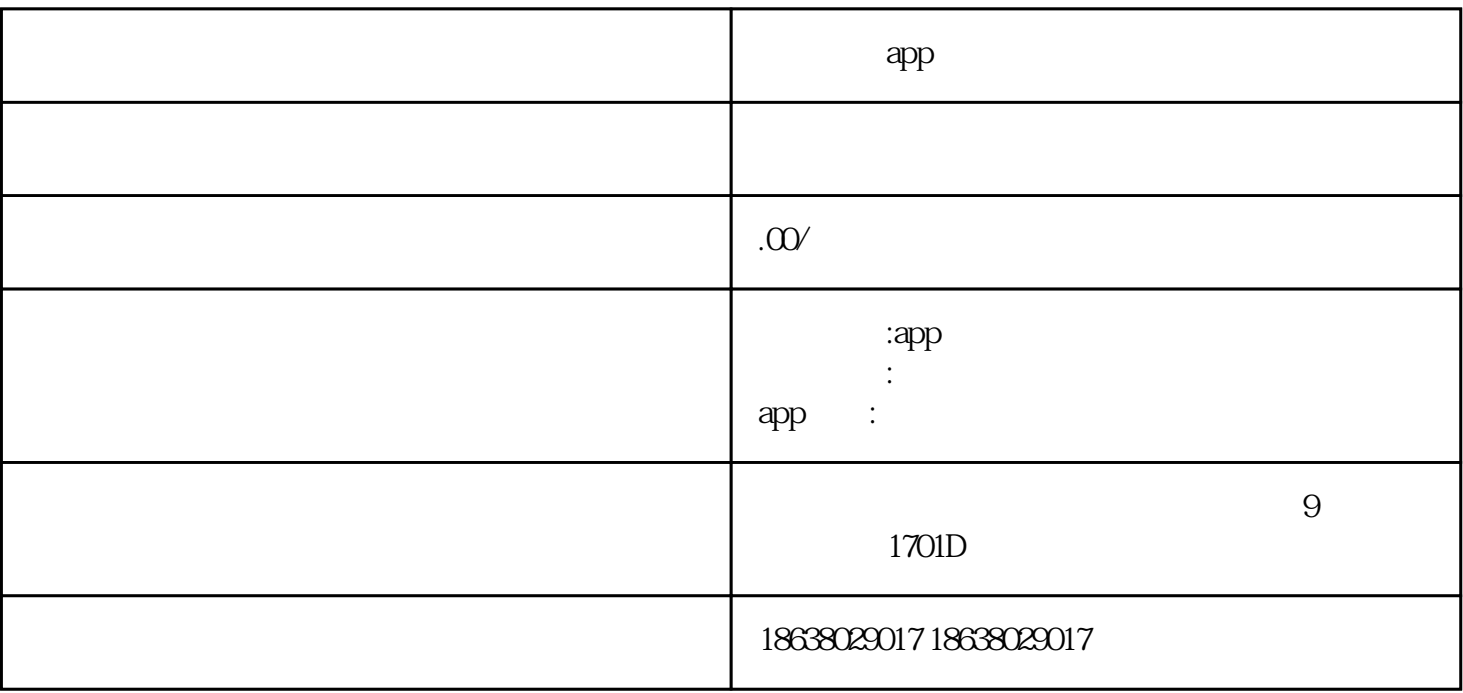

 $\aleph$ eb

MySQL MongoDB

Java Python Node.js

 $\mathbf{Web}$ HTML CSS JavaScript React Native Flutter  $SDK$   $SDK$  $K$  and  $API$